## Adobe Photoshop App Download For Pc Windows 7 ((INSTALL))

Installing Adobe Photoshop is relatively easy and can be done in a few simple steps. First, go to Adobe's website and select the version of Photoshop that you want to install. Once you have the download, open the file and follow the on-screen instructions. After the installation is complete, you need to crack Adobe Photoshop. To do this, you need to download a crack for the version of Photoshop that you want to use. Once you have the crack, open the file and follow the instructions to apply the crack. After the crack is applied, you can start using Adobe Photoshop.

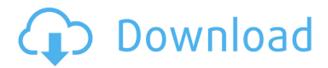

The rich features of this cross-platform, Adobe-approved data-retrieval app keep current and potential customers occupied for hours. Practically everything you can do in the desktop version of Photoshop is available via the app, including layers, brushes, adjustment layers, the ability to crop and rotate, filters, tracks, and the like. Tools that are exclusive to the desktop version are here, too. For example, the real-time image crafting and retouching tools that can chop off or add to your photos, are not available through the app. As a video editor, Adobe Premiere Pro CC is even better than it is for photos. It's been a long time since I've worked with Sony Vegas Pro, and I was surprised by just how much Premiere Pro has come up to speed with other, similar video editing programs in terms of the number of features that make video editing a joy. Perhaps even more important, the interface is beautiful, with cinematic transitions and a virtual chroma key that simply doesn't exist in Vegas. To be fair, the interface can take some getting used to, as it shifts from thumbnail view to video view with each clip. After that, though, it only takes a few minutes to master everything. Of course, you will need to choose between the App Store version and the Adobe Creative Cloud Suite version. I can't really recommend one over the other because they are so comparable. When I bought my first iPad, I was hopeful that Lightroom could be the first photography app to get native support for the larger screen. When I tried Lightroom on the iPad Pro, however, I wasn't disappointed.

## Adobe Photoshop CC 2015 Version 16 Download With Key For Windows {{ lAtest versIon }} 2022

What It Does: You can also get creative with Photoshop's Layer Mask. The Mask allows you to open and close the Fill, Lighting, Gradient or Pattern Fill over specific parts of your image or to add another layer to overlay on top of your image. In Photoshop layers are made up of areas of color, shapes, patterns, and text and you can place one on top of the other so you can edit the combined result as a single image. What It Does: There's an improved Content-Aware Cloning feature that enables features to copy or Paste on top of your entire current image. You can also use the Refine Edge command to tone down or remove elements of the image on its own. Furthermore, you can take advantage of new artistic control tools to add layers to any part of your image. A revamped Liquify tool enables a wide range of new effects, including distorting, blurring, and adding details to your image. And, the new Grid feature is great for working on panels of your image — such as creating a page layout or arranging multiple images. What It Does: Wildly varying levels of customization are available when it comes to Camera RAW: You can adjust any of the settings individually and take control of your photo. The applications such as Balance or Levels settings or the Tone Mapping can deliver some amazing results. It also acts as a screen before you make the final adjustment. Adobe Photoshop also includes a variety of multiple layers that you can use to help you work on different aspects of your image at the same time, and you can perform some basic photo manipulation like adding text to images. If you are creating a lot of web graphics or creating images for social media, then this can be very helpful. e3d0a04c9c

## Adobe Photoshop CC 2015 Version 16Keygen Full Version {{ latest updaTe }} 2023

There is a reason why many of the world's top players use Photoshop. It's not a wonder that Adobe Photoshop is not only the market leader among image editor software, but also the most popular graphic design software. With powerful and easyto-learn tools, Adobe Photoshop can do it all: from taking the perfect landscape photograph to creating stunning vector graphics. When it comes to image editing software, start with Photoshop Elements and when you see that you need the power that Photoshop has to offer, you can easily upgrade to the latest version. Create attractive, high-resolution, high-quality photo books using Adobe Photoshop features and image editing tools. Once you're done editing your images, print them on A4/Letter or 8.5 x 11 sheets at home or on a commercial printing press and finish your project with a shiny and professional printed cover. Whether you're a beginner or an old hand in the field of photocopying and photo printing, you'll find the most useful Photoshop tools to coat your photo editing or layout preparation. Whether you're editing a small image for web design or for printing it needs to scan well or to fill it out. Thus, whether you are doing a layout or portrait portrait of a bride, or a poster you have a lot of work at hand. Photoshop contains a lot of features useful printing and photo processing. You can easily convert images in Photoshop. However, many people have a lot of questions and frequently ask about what should I do if my high definition photos in PSD represent in the best way with what my printer can print. For example, you have framed your photo in your perfect layout and then you find the best typefaces and print sizes, so far everything is nice and smooth.

adobe photoshop version 7.0 download for pc adobe photoshop download for pc old adobe photoshop apk download for pc free adobe photoshop app download for pc free adobe photoshop download for pc zip file adobe photoshop download for pc mod adobe photoshop download for pc windows 8 32 bit adobe photoshop download for pc windows 10 32 bit adobe photoshop download for pc windows 8.1 adobe photoshop installer download for pc

An important thing that makes Photoshop practical is the ability to work on photos and other forms of digital content. It is what makes every single user so happy, from the designers to the average person who needs to create a simple photo album. As a professional photographer with Adobe Creative Cloud, you can focus on your design work, and you don't need to be worried about lens distortion or the right exposure of your assets. Adobe has made sure your content is safe and your mistakes are not

permanent and will not cost you a dime. While on a business trip or vacation, imaging your company's presentation to your clients on the go will eliminate the need of a camera or a laptop. Another trend seen in the new version of Photoshop CC is the automatic file compression. They are now created in a lossless format that saves data in a way that is compatible with the original file. This means that the new image is always available to the user without having to transfer it in another format. This new feature means that you do not have to worry about the size of your jobs as you can compress your files without losing a single bit of information making them accessible for everyone. It also helps in preserving the image for multiple purposes in a future, or enables you to share it with close friends or family members. On the other hand, you can assign them a name so that you can identify them later. The unbeatable realism of the new version of Photoshop is the rectangular blend mode. The rectangular blend mode is the new addition that changed the way a person edits and share a photo. The rectangular blend mode offers a perfect blend of the layers and makes it the perfect way to tackle a photo effect. For example, you can choose the foreground and the mid ground to create a perfect frame style photo in one go, without having to go through the manual process. To pull off such a perfect frame in the new version, you will have to put two layers on top of each other, then you will be able to drag one layer above the other to move the key-frames of the photo. This way you can create a selection rectangle, and just simply move it, to edit the frame.

This book contains everything from learning the basics to using advanced tools and techniques. You'll learn everything from how to use Photoshop's most-used tools to understanding the Object Layers system for controlling groups of objects to how to create a designer resume and explain how to use Photoshop to create and edit typography. Make sure you get your copy now, this book is guaranteed to inspire you. The Classroom Guide and Tutor will get you up to speed with the new features of Photoshop CS5 and you'll end up with a clear understanding of how to use it to create your best designs. As a computer-based software, Photoshop is updated and upgraded with the time and changes in the technological world. But there are a few tools that were developed with time and proved to be the best of Photoshop. With every new version, Photoshop is developed, from a simple small photo editing tool to an industryleading software that changed the global graphic designing and multimedia industries standards. Every new version has some new features introduced, but there are a few tools that are being tested with time and remain sturdy and highly important to the designers. Here are some tools and features that are proved as the best of Adobe Photoshop: Adobe Photoshop was developed with different versions and updated with the time. With the passage of time, there are a few tools that are tested and proved by designers. Below are ten of their features that often are the most used tools to make work in Photoshop:

https://soundcloud.com/dmitriykgmzu/adobe-creative-cloud-2020-crack-product-key-free-download

https://soundcloud.com/sechefetpemb1977/halalos-iramban-4-film-magyar-szinkronnal-torrent

https://soundcloud.com/dawynesiketei/teamspeak-3-privilege-key-generator

https://soundcloud.com/evaluzmesiim/autodata-340-full-crack-english

https://soundcloud.com/simpramahabuc/distrito-13-ultimatum-latino-1080p

https://soundcloud.com/pauchidzofouz/4clipika-for-windows-7-18

 $\underline{https://soundcloud.com/predinpropen1988/unfoxall-advance-professional-v30-39}$ 

https://soundcloud.com/derhandlasas1975/tom-clancys-the-division-pc-crack-game

https://soundcloud.com/niekieqemlix/detective-conan-full-episodes-tagalog-26

https://soundcloud.com/theaaliezuegraf1986/wintv-v8-download-serial-number

 $\underline{https://soundcloud.com/seiponmaivec 1973/brian-lara-international-cricket-2007-crack-file-free-download}$ 

https://soundcloud.com/asingtakueir/orange-for-oracle-60-keygen

https://soundcloud.com/taaproficin1982/7loader-16-2-by-hazar-download-free

Not sure which version of Photoshop you prefer? Download the "Maintenance" app for free upgrades without having to download and install another version. Photoshop also comes with Photoshop Creative Cloud a subscription program which gives you access to the entire CS family of products for a monthly fee. To ease the way for people to get productive with Photoshop, new features are being added to the program with each update. These updates usually start with a new technology demo, and then a new tutorial, followed by a number of tools and updates. They only create the big fixes required to make large scale updates possible, so you don't need to upgrade to the latest version every release day. Some new features are not included in the updates, but have been spotted on the Adobe website, although it is not yet clear when they will be available. Users can use the Info panel to see what new features are available. Some other new features can also be found in the Adobe Creative Cloud. Each Photoshop update brings new capabilities such as Content-Aware Move, Content-Aware Fill, Content-Aware Replace, Content-Aware Fill, and Content-Aware Merge. Content-Aware can be used as a few different filters in order to work with different aspects of a photo: Content-Aware Fill will replace every pixel with the best matching color, while Content-Aware Merge will replace multiple objects in a single photo, and Content-Aware Move will copy an object to another part of the image. The implementation of these filters varies across the different versions of Photoshop, so finding a tutorial is critical to discover how to best use these filters.

http://wolontariusz.com/advert/photoshop-cc-swatches-download-hot/

 $\frac{http://www.khybersales.com/2023/01/02/photoshop-cc-2014-download-free-registration-code-3264bit-new-2023/01/02/photoshop-cc-2014-download-free-registration-code-3264bit-new-2014-download-free-registration-code-3264bit-new-2014-download-free-registration-code-3264bit-new-2014-download-free-registration-code-3264bit-new-2014-download-free-registration-code-3264bit-new-2014-download-free-registration-code-3264bit-new-2014-download-free-registration-code-3264bit-new-2014-download-free-registration-code-3264bit-new-2014-download-free-registration-code-3264bit-new-2014-download-free-registration-code-3264bit-new-2014-download-free-registration-code-3264bit-new-2014-download-free-registration-code-3264bit-new-2014-download-free-registration-code-3264bit-new-2014-download-free-registration-code-326$ 

https://travestisvalencia.top/download-adobe-photoshop-cc-2015-version-18-with-serial-key-hot-2023/

https://firstlineafricajobs.com/wp-content/uploads/2023/01/belvdali.pdf

https://grxgloves.com/neat-image-plugin-for-photoshop-cs2-free-download-top/

 $\frac{https://theblogsyndicate.com/wp-content/uploads/2023/01/Adobe\_Photoshop\_2021\_Version\_2231.pdf}{https://www.godmotivated.org/wp-content/uploads/2023/01/Download-Photoshop-Cs4-Full-Crack-32-Bit-High-Quality.pdf}$ 

https://gtpsimracing.com/wp-content/uploads/2023/01/Adobe-Photoshop-2022-Version-232-Download -With-Serial-Kev-WIN-MAC-64-Bits-latest-updaTe.pdf

https://natureexplorer.net/adobe-photoshop-cs2-latest-version-free-download-exclusive/

https://dincampinginfo.dk/wp-content/uploads/2023/01/garldagg.pdf

http://periodistasagroalimentarios.org/advert/driver-photoshop-cs2-free-download-patched/

https://samtoysreviews.com/2023/01/02/obtain-adobe-photoshop-cs4-full-model-top/

https://op-immobilien.de/wp-content/uploads/fedecar.pdf

 $\frac{https://www.karnatakapucresult.in/wp-content/uploads/2023/01/Photoshop-CC-Activator-Torrent-Activation-Code-WIN-MAC-64-Bits-upDated-2023.pdf$ 

 $\frac{https://franaccess.com/wp-content/uploads/2023/01/Adobe-Photoshop-CC-2019-Version-20-Keygen-Full-Version-Activation-MacWin-X64-New-2022.pdf$ 

 $\underline{https://dunstew.com/advert/download-adobe-photoshop-2021-version-22-4-2-serial-key-activation-cod}\\ \underline{e-3264bit-2023/}$ 

https://viceeventz.com/wp-content/uploads/2023/01/obelwar.pdf

 $\underline{https://bridgets dance.com/wp-content/uploads/2023/01/Photoshop-Manipulation-Psd-Files-Free-Download-HOT.pdf}$ 

https://madridvirtual.net/photoshop-cs2-free-download-mac-os-x-free/

https://shikhadabas.com/2023/01/02/free-download-photoshop-full-version-updated/

https://www.movimento2stellette.it/wp-content/uploads/2023/01/Download-free-Adobe-Photoshop-CC -2018-Version-19-With-Licence-Key-Crack-2022.pdf

https://eqsport.biz/photoshop-cs6-product-key-full-for-mac-and-windows-x64-lifetime-release-2023/https://wkib.de/wp-content/uploads/2023/01/Photoshop-2021-Download-free-Activation-Code-CRACK-3264bit-2022.pdf

https://danapurians.com/download-adobe-photoshop-2022-version-23-0-2-license-keygen-activation-x 3264-update-2023/

 $\underline{https://katrinsteck.de/adobe-photoshop-2021-version-22-4-2-download-free-with-registration-code-ho}\\ \underline{t-2023/}$ 

 $\frac{https://assetmanagementclub.com/adobe-photoshop-cc-2019-version-20-licence-key-lifetime-activation-code-2023/$ 

 $\frac{\text{https://www.mgbappraisals.com/5213990ed227e8ee0affff151e40ac9a12620334b7c76720a51cdbe8d}{1291f13postname5213990ed227e8ee0affff151e40ac9a12620334b7c76720a51cdbe8d1291f13/}$ 

 $\frac{https://powerzongroup.com/2023/01/02/photoshop-2022-version-23-4-1-download-free-torrent-activation-code-windows-x64-2022/$ 

https://turbulentelevenvansissi.nl/wp-content/uploads/2023/01/rozrei.pdf

https://www.dpfremovalnottingham.com/2023/01/02/photoshop-cs6-licence-key-3264bit-2022/

 $\frac{https://century21baytree.com/wp-content/uploads/2023/01/Photoshop-2021-Version-223-Download-Keygen-For-LifeTime-Latest-2023.pdf$ 

https://nmilyardar.com/adobe-photoshop-2020-download-licence-key-for-windows-2023/

 $\frac{https://catalinaislandseaplane.com/wp-content/uploads/2023/01/Adobe\_Photoshop\_CC\_2019\_Version\_20\_Cracked\_Keygen\_Windows\_x3264\_2023.pdf$ 

http://archlooks.com/download-photoshop-cs5-full-crack-jalantikus-repack/

 $\underline{https://news.mtkenya.co.ke/advert/download-and-install-adobe-photoshop-cs2-for-free-legally-link/download-and-install-adobe-photoshop-cs2-for-free-legally-link/download-adobe-photoshop-cs2-for-free-legally-link/download-adobe-photoshop-cs2-for-free-legally-link/download-adobe-p$ 

 $\underline{https://travestisvalencia.top/wp-content/uploads/2023/01/Adobe-Photoshop-CC-2019-Download-With-photoshop-CC-2019-Download-With-photoshop-CC-2019-Download-$ 

 $\underline{Product\text{-}Key\text{-}With\text{-}Keygen\text{-}For\text{-}PC\text{-}lifetime\text{-}releaSe\text{-}2.pdf}}$ 

https://fiverryourparty.wpcomstaging.com/wp-content/uploads/2023/01/Photoshop-Cs5-Free-Download-Full-Version-TOP.pdf

https://herohand.co/wp-content/uploads/2023/01/macgmarg.pdf

 $\underline{http://gastro-professional.rs/wp-content/uploads/2023/01/Photoshop-CC-2018-Serial-Number-For-Windows-New-2022.pdf}$ 

Utilizing a selection mask, the Object Selection tool makes it easy to isolate and delete anything in your image that you don't want, including unwanted elements from photos or photographs. You can also remove the background using the same object selection tool. Simply click the object in your image, and then drag to select the area you want to remove. Adobe Camera Raw (ACR) is a flagship software application used for raw capture, post-processing and web publishing. It offers full support for the entire Adobe color management system, including both raw processing and imaging-specific color settings. ACR is accessible from any location, on any device. Content-Aware Fill is a brand new Fill&Ink feature that takes artificial intelligence to the next level to be as good as the person you are. Read on to find out more about this brand-new powerful tool you will want to download! If you want to get to grips with more than just photo editing, Photoshop has a whole bunch of tools geared towards creating digital art and content. Unfortunately the workflow is deeply tedious. A deeper meaning is required to get the best value from Photoshop and there are some factors that need to be considered: Photoshop is all about allowing you to adjust and change your creative and content to suit your creative needs. But some parts of the pipeline need to be adapted and incorporated into our stories. That does not mean we should be shackled with difficult workflows, something that may be in the way of us making our art. Photoshop is, as we know and continue to experience first-hand day-in, day-out, one of the coolest graphics kits on the planet. And the next generation versions are only set to get better.